## SAP EWM MOCK TEST

This section presents you various set of Mock Tests related to **SAP EWM**. You can download these sample mock tests at your local machine and solve offline at your convenience. Every mock test is supplied with a mock test key to let you verify the final score and grade yourself.

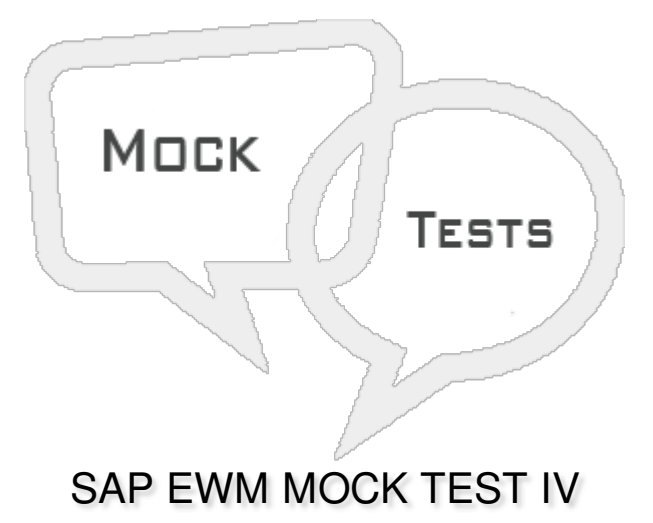

**Q 1 - Which of the following putaway strategies is used when the system puts away stock based on the handling unit type?**

- A Bulk [Storage](javascript:void(0);)
- B [General](javascript:void(0);) Storage
- C Existing [Storage](javascript:void(0);)
- D None of the [above](javascript:void(0);)

**Q 2 - You can perform sorting across multiple storage types is possible by defining storage type groups?**

- A [True](javascript:void(0);)
- B [False](javascript:void(0);)

**Q 3 - Which of the following is used to access general configuration setting for batch management?**

- A In EWM Easy [Access](javascript:void(0);)
- $B$  In [Customizing](javascript:void(0);)  $\rightarrow$  Logistics
- C In ERP Easy [Access](javascript:void(0);)
- D None of the [above](javascript:void(0);)

**Q 4 - SAP EWM always executes the process-oriented storage control first as compared to Layout**

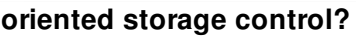

A - [True](javascript:void(0);)

B - [False](javascript:void(0);)

**Q 5 - Which of the following is/are the common control fields for Replenishment?**

- A [Minimum](javascript:void(0);) stocking quantity
- B [Maximum](javascript:void(0);) stocking quantity
- C [Replenishment](javascript:void(0);) quantity
- D All of the [above](javascript:void(0);)

**Q 6 - When stock figure is less than required quantity and system rounds up the replenishment quantity to a multiple of minimum replenishment quantity, which of the following Replenishment type is performed?**

- A Planned [replenishment](javascript:void(0);)
- B Automatic [replenishment](javascript:void(0);)
- C Order-related [replenishment](javascript:void(0);)
- D Direct [replenishment](javascript:void(0);)

**Q 7 - In planned replenishment, Replenishment control is triggered when the stock is less than the minimum quantity?**

A - [True](javascript:void(0);)

B - [False](javascript:void(0);)

**Q 8 - The main difference between the planned and the automatic replenishment method is that the automatic method is executed during task confirmation?**

A - [True](javascript:void(0);)

B - [False](javascript:void(0);)

**Q 9 - In which of the following Physical inventory type, system is configured to perform an inventory on a specific day or over a short time period?**

A - [Periodic](javascript:void(0);)

B - [Continuous](javascript:void(0);)

- C Cycle [Counting](javascript:void(0);)
- D All of the [above](javascript:void(0);)

**Q 10 - An Ad-hoc physical inventory is type of physical inventory, which is performed on a specific day?**

A - [True](javascript:void(0);)

B - [False](javascript:void(0);)

## **Q 11 - Which of the following statements is incorrect about actions?**

A - You configure actions only at the header level of the [document.](javascript:void(0);)

B - You can configure actions at the header level or at the item level of the [document.](javascript:void(0);)

C - You define [actions](javascript:void(0);) under an Action Profile.

D - Actions can be performed in the background by the system, by an individual or by a [group/organizational](javascript:void(0);) unit.

Q 12 - In EWM, to define most suitable putaway parameters-storage type, section, etc. to place the **good in a warehouse in the manner that provides most optimal storage and picking of goods is known as?**

- A Resource [Optimization](javascript:void(0);)
- B [Slotting](javascript:void(0);)
- C Bulk [Storage](javascript:void(0);)
- D Ad-hoc [Inventory](javascript:void(0);)
- E None of the [above](javascript:void(0);)

## **Q 13 - Time to perform Warehouse activities like picking, packing, put away, etc. is called?**

- A [Direct](javascript:void(0);) Labor
- B [Indirect](javascript:void(0);) labor
- C [Unproductive](javascript:void(0);) Labor
- D None of the [above](javascript:void(0);)

## ANSWER SHEET

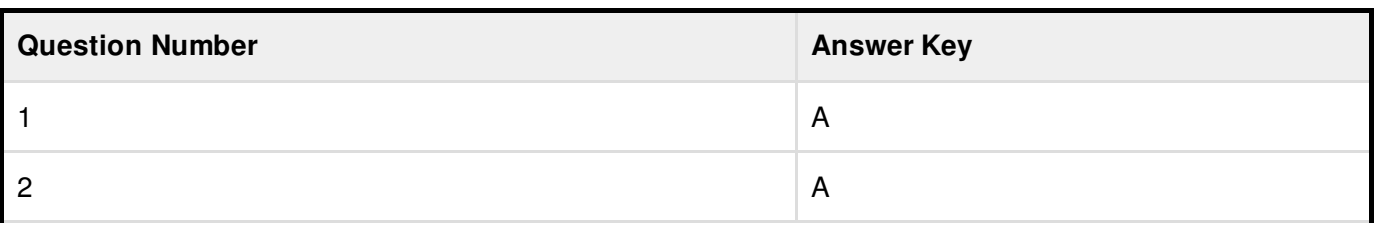

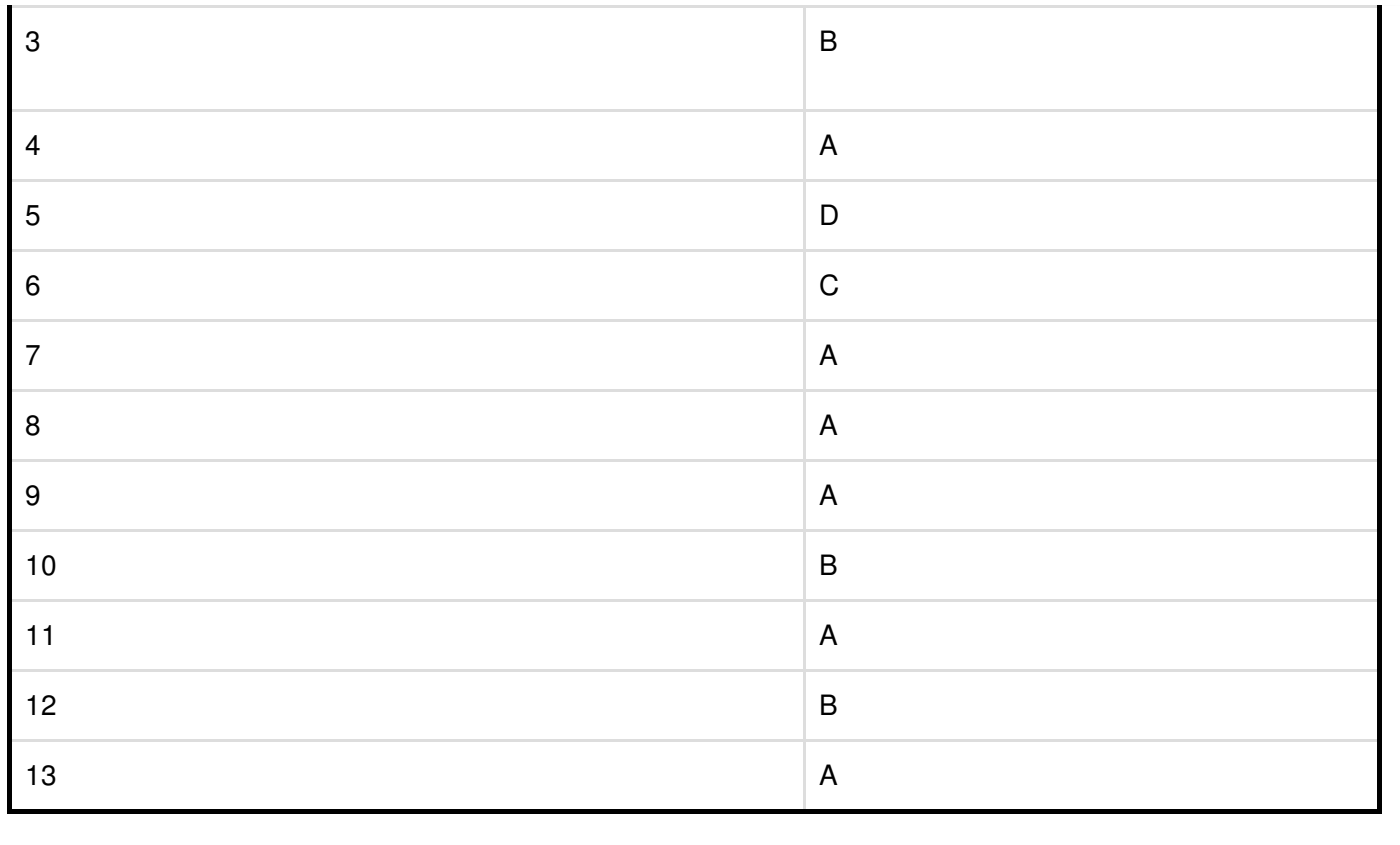